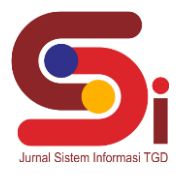

# **Sistem Pendukung Keputusan Dalam Penentuan Penerima Bantuan Alat Peternakan Menggunakan Metode MOORA**

#### **Sidik Pangestu<sup>1</sup> , Nurcahyo Budi Nugroho<sup>2</sup> , Rina Mahyuni<sup>3</sup>**

1,2 Sistem Informasi, STMIK Triguna Dharma <sup>3</sup>Sistem Komputer, STMIK Triguna Dharma Email: <sup>1</sup>pangestusidik3@gmail.com, <sup>2</sup>nurcahyobn@gmail.com, <sup>3</sup>rinamahyuni14@gmail.com Email Penulis Korespondensi: [pangestusidik3@gmail.com](mailto:pangestusidik3@gmail.com)

#### **Abstrak**

Meningkatnya jumlah permintaan hewan ternak mengakibatkan banyaknya kelompok peternak yang mengajukan permohonan bantuan alat peternakan untuk meningkatkan produktivitas ternaknya kepada Dinas Ketahanan dan Peternakan yang menyebabkan pihak Dinas Ketahanan Pangan dan Peternakan harus menyeleksi kelompok peternakan yang layak untuk di beri bantuan alat peternakan. Namun sayang proses penentuan penerima bantuan alat peternakan masih dilakukan secara manual sehingga pada saat penentuan penerima bantuan alat peternakan sering salah sasaran dan kurangnya efisien dan efektifitasnya. Untuk membantu agar proses penentuan penerima bantuan alat peternakan yang lebih baik kedepannya, maka dibutuhkan sebuah Sistem Pendukung Keputusan yang merupakan sistem berbasis komputer sehingga dapat membantu mendukung sebuah keputusan yang dihasilkan melalui dukungan metode MOORA dengan menentukan nilai terbesar, maka prioritas penerima bantuan alat peternakan yang paling tinggi akan didapat. Berdasarkan hasil dari penelitian ini, Sistem Pendukung Keputusan berhasil dibangun guna membantu masalah untuk menentukan penerima bantuan alat peternakan pada Dinas Ketahanan Pangan dan Peternakan. sehingga dapat menentukan kelompok peternakan yang lebih diutamakan mendapatkan alat peternakan.

**Kata Kunci:** Bantuan, Alat Peternakan, Sistem Pendukung Keputusan, MOORA, Peternakan

#### *Abstract*

*The increasing number of requests for livestock has resulted in many farmer groups applying for assistance with livestock equipment*  to increase the productivity of their livestock to the Department of Animal Husbandry and Animal Husbandry which has caused the *Service of Food Security and Animal Husbandry to select appropriate livestock groups to be provided with livestock equipment assistance. However, it is a shame that the process of determining beneficiaries of livestock equipment assistance is still done manually so that when determining recipients of livestock equipment assistance, it is often misdirected and lacks efficiency and effectiveness. To help make the process of determining recipients of livestock equipment assistance better in the future, a Decision Support System is needed which is a computer-based system so that it can help support a decision produced through the support of the MOORA method by determining the largest value, then the priority of recipients of livestock equipment assistance is the most height will be obtained. Based on the results of this study, a Decision Support System was successfully built to assist in the problem of determining beneficiaries of livestock equipment assistance at the Food Security and Animal Husbandry Service. so that it can determine which livestock groups are more prioritized to get livestock equipment. Keywords* : *Assistance, Livestock Tools, Decision Support Systems, MOORA*

## **1. PENDAHULUAN**

Dinas Ketahanan Pangan dan Peternakan Provinsi Sumatera Utara adalah instansi di lingkungan Pemerintah Provinsi Sumatera Utara yang memiliki tugas pokok dalam melaksanakan urusan pemerintahan daerah yang menjadi kewenangan provinsi di bidang ketersediaan dan distribusi pangan, konsumsi dan keamanan pangan, peternakan dan kesehatan hewan serta bantuan alat peternakan[1]. Peternakan merupakan salah satu sektor agrobisnis yang sangat menjanjikan[2]. Melihat hal tersebut di butuhkan alat peternakan sebagai penunjang peningkatan produktivitas peternakan[3]

Dengan adanya program pemberian bantuan alat peternakan yang dilakukan oleh Dinas Kerahanan Pangan dan Peternakan diharapkan dapat menunjang produktivitas di bidang peternakan. Namun masalah yang timbul dalam pemberian bantuan alat peternakan adalah jumlah bantuan alat tidak sebanding dengan banyaknya jumlah kelompok ternak yang ada. Melihat masalah yang ada pihak Dinas Ketahanan Pangan dan Peternakan harus lebih jeli dalam menentukan kelompok penerima bantuan alat peternakan agar bantuan yang di berikan tidak salah sasaran[4].

Sistem pendukung keputusan adalah sistem yang terkomputerisasi dalam proses pengambilan keputusan dibantu menggunakan komputer untuk membantu pengambil keputusan dengan menggunakan beberapa data dan model tertentu untuk menyelesaikan a masalah semi terstruktur[5]. Sistem pendukung keputusan adalah sistem yang dapat membantu permasalahan dalam mengambil keputusan yang akurat dan tepat sasaran[6].

Beberapa metode dalam sistem pendukung keputusan merupakan bagian dari Multi Criteria Decision Making (MCDM), yaitu metode pengambilan keputusan untuk menetapkan alternatif terbaik dari sejumlah alternatif berdasarkan beberapa kriteria tertentu[7]. Dengan menggunakan kemampuan komputer untuk meningkatkan kualitas keputusan, jadi ini merupakan sistem pendukung yang berbasis komputer untuk manajemen pengambil keputusan yang

**Volume 2, Nomor 1, Januari 2023, Hal 1-8** P-ISSN : 2828-1004 ; E-ISSN : 2828-2566 *https://ojs.trigunadharma.ac.id/index.php/jsi*

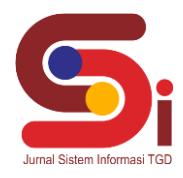

berhubungan dengan masalah–masalah semi terstruktur. Dengan demikian diasumsikan bahwa dengan menggunakan aplikasi MOORA (*Multi-Objective Optimization on the Basis of Ratio Analysis*) dapat menentukan penerima bantuan alat peternakan dari Dinas Ketahanan Pangan dan Peternakan.

Metode MOORA diterapkan untuk memecahkan masalah dengan perhitungan matematika yang komplek[8]. Metode ini memiliki tingkat selektifitas yang baik karena dapat menentukan tujuan dari kriteria yang bertentangan. Dimana kriteria dapat bernilai menguntungkan (benefit) atau yang tidak menguntungkan (cost), dimana menghasilkan nilai akhir dari tiap alternatif yang diurutkan berdasarkan nilai tertinggi[9]. Peneliti sebelumnya telah menerapkan metode MOORA untuk menentukan handphone bekas terbaik[10]. Menentukan bibit cabai[11].

Dengan melakukan perhitungan matriks pada setiap kandidat dan di dapatkan rangking tertinggi hingga terendah dan dapat ditentukan mana unit kearsipan yang terbaik. Berdasarkan implementasi dan pengujian, ada beberapa kesimpulan yang dapat dikemukakan sebagai hasil penelitian. Penelitian ini mengimplementasikan metode MOORA dalam sistem pendukung keputusan berbasis desktop untuk menentukan penerima bantuan alat peternakan dari Dinas Ketahanan dan Peternakan. Hal ini dapat membantu untuk menyeleksi dan memutuskan kelompok peternak penerima bantuan secara cepat dengan menghemat waktu dan objektif secara adil serta akurat berdasarkan data-data yang ada.

## **2. METODOLOGI PENELITIAN**

### **2.1 Pengumpulan Data**

Metode penelitian pada dasarnya merupakan cara ilmiah untuk mendapatkan data dengan tujuan dan kegunaan tertentu. Maksud dari cara ilmiah adalah bahwa kegiatan penelitian bersandar pada ciri-ciri keilmuan, yakni rasional, dan sistematis

Metode yang digunakan dalam penelitian ini adalah Metode MOORA atau singkatan dari (*Metode Multi-Objective Optimization The Basis Of Ration Analysis*) dan dalam perancangannya menggunakan waterfall model. Metode waterfall adalah salah satu jenis model pengembangan aplikasi dan termasuk ke dalam *classic life cycle* (siklus hidup klasik), yang mana menekankan pada fase yang berurutan dan sistematis. Untuk model pengembangannya, dapat dianalogikan seperti air terjun, dimana setiap tahap dikerjakan secara berurutan mulai dari atas hingga ke bawah. Penelitian ini mengumpulkan data yang sudah ada pada instansi terkait dan melakukan wawancara serta observasi dengan pihak Dinas Ketahanan Pangan dan Peternakan Sumatera Utara

#### **2.2 Metode MOORA**

Metode MOORA adalah metode yang memiliki perhitungan dengan kalkulasi minimum dan sederhana. Metode ini memiliki tingkat selektifitas yang baik dalam penentuan suatu alternatif [12]. Pendekatan yang dilakukan metode MOORA didefinisikan sebagai suatu proses secara bersamaan guna mengoptimalkan dua atau lebih yang saling bertentangan pada beberapa kendala [13].

Penerapan metode ini merupakan penjelasan tahap penyelesaian masalah dalam perancangan SPK untuk menentukan unit arsip terbaik Dinas Perpustakaan dan Kearsipan Kota Medan menggunakan metode MOORA. Selanjutnya akan dijelaskan kerangka kerja agar memperjelas alur dari sistem yang akan dibangun dapat dilihat seperti penjelasan pada gambar 1 di bawah ini.

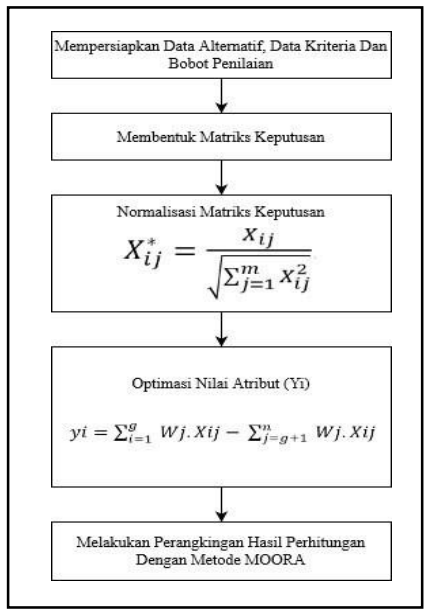

Gambar 1. Kerangka Kerja Metode MOORA

**Volume 2, Nomor 1, Januari 2023, Hal 1-8**

P-ISSN : 2828-1004 ; E-ISSN : 2828-2566 *https://ojs.trigunadharma.ac.id/index.php/jsi*

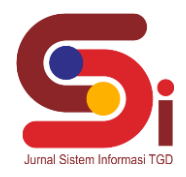

# **3. HASIL DAN PEMBAHASAN**

# **3.1 Data Alternatif dan Kriteria**

Proses pengumpulan data dalam penelitian ini melalui observasi dan wawancara sehingga diperoleh sampel data berupa data alternatif, penilaian dan kriteria. Tabel 1 merupakan data alternatif dan penilaian yang didapatkan dari Dinas Ketahanan Pangan dan Peternakan Provinsi Sumatera Utara berupa hasil observasi dan wawancara. Berikut tabel 1 adalah data penilaian alternatif yang diperoleh, dapat dilihat di bawah ini.

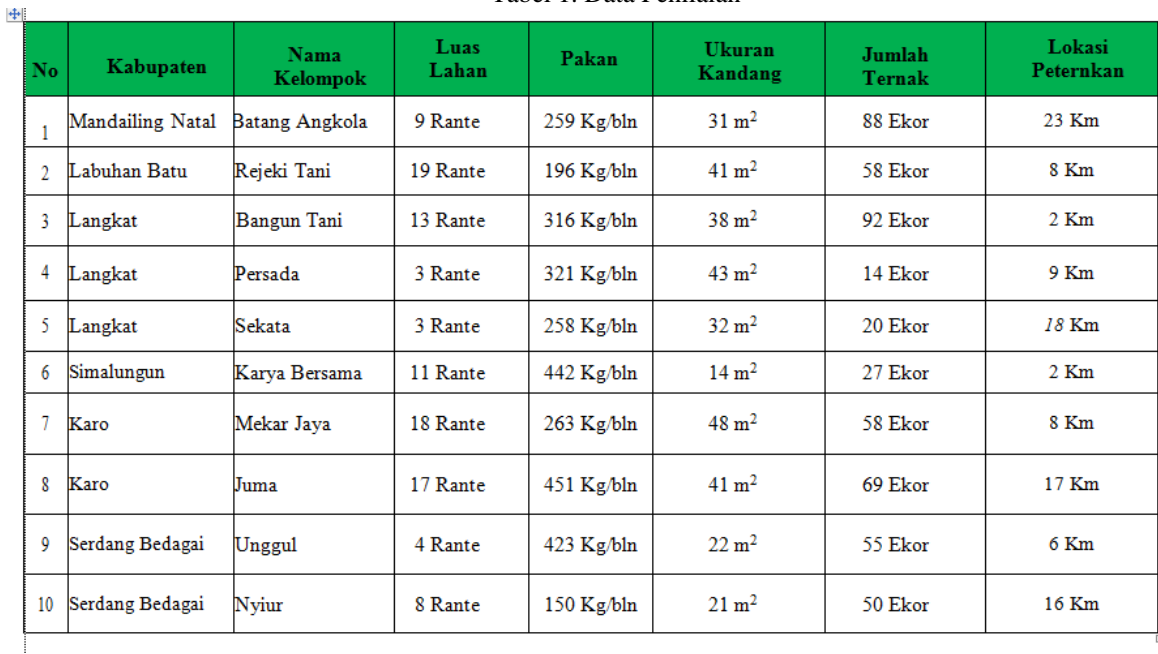

#### Tabel 1. Data Penilaian

Berikut tabel 2 adalah kriteria yang digunakan dalam penentuan status kearsipan, dapat dilihat di bawah ini

## Tabel 2. Data Kriteria

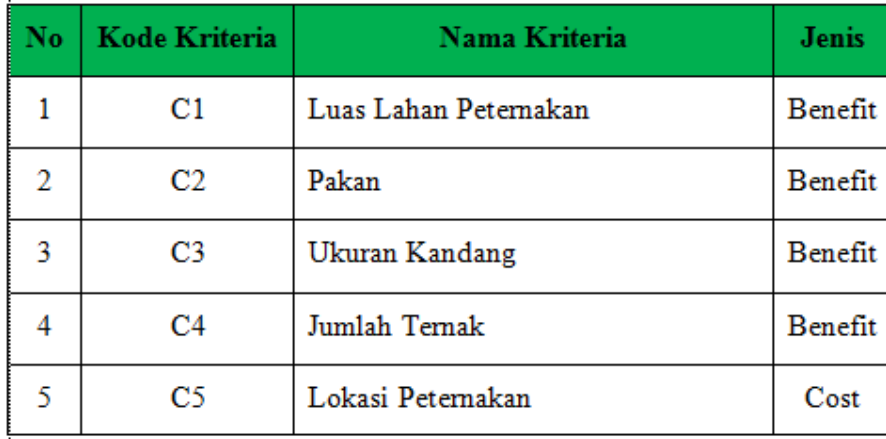

Bobot kriteria yang ditetapkan dalam penentuan penerima bantuan alat peternakan, dapat dilihat pada tabel 3 berikut ini

**Volume 2, Nomor 1, Januari 2023, Hal 1-8** P-ISSN : 2828-1004 ; E-ISSN : 2828-2566 *https://ojs.trigunadharma.ac.id/index.php/jsi*

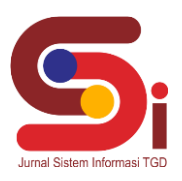

Tabel 3. Bobot Kriteria

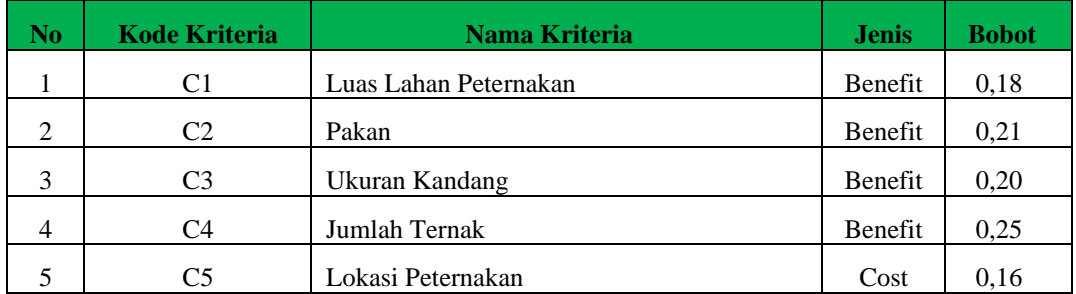

Berdasarkan data yang didapat tersebut, kita perlu melakukan konversi pada setiap kriteria untuk dapat dilakukan pengolahan kedalam metode MOORA. Berikut ini adalah tabel konversi dari semua kriteria yang digunakan dimulai dari tabel 4 s/d 8, sesuai dengan tabel dibawah ini

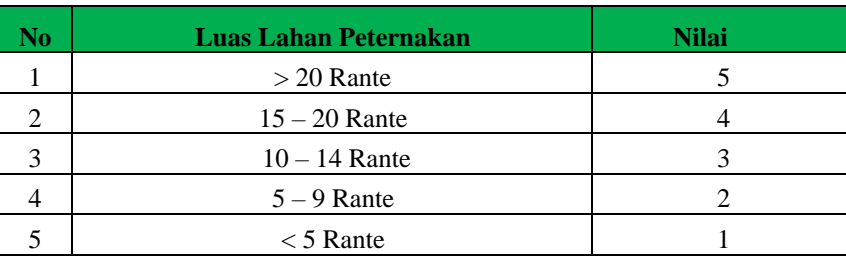

# Tabel 4. Bobot Kriteria Luas Lahan Peternakan

# Tabel 5 . Bobot Kriteria Pakan

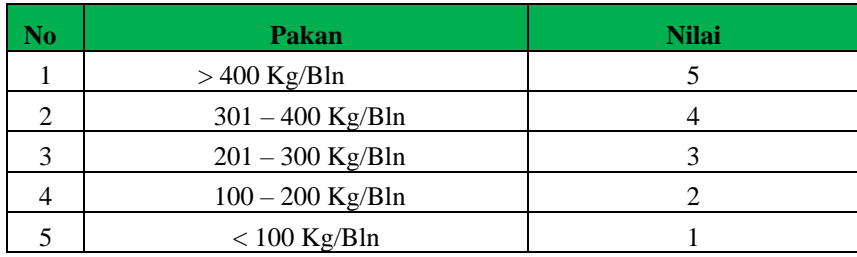

#### Tabel 6 . Bobot Kriteria Ukuran Kandang

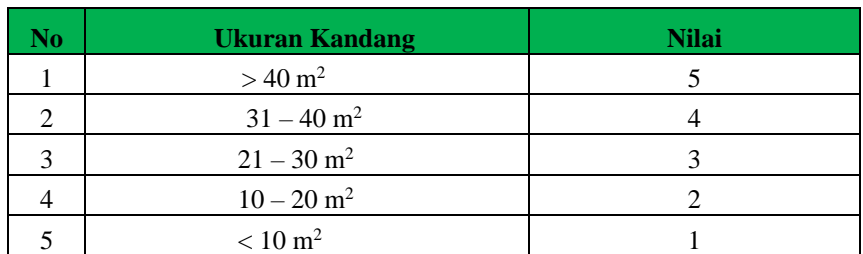

# Tabel 7 . Bobot Kriteria Junlah Ternak

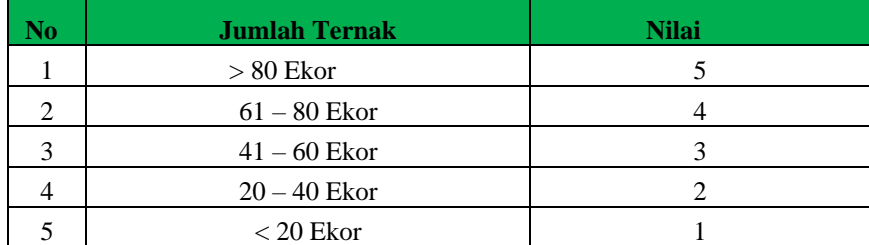

**Volume 2, Nomor 1, Januari 2023, Hal 1-8** P-ISSN : 2828-1004 ; E-ISSN : 2828-2566 *https://ojs.trigunadharma.ac.id/index.php/jsi*

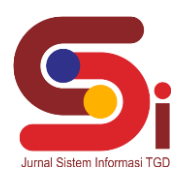

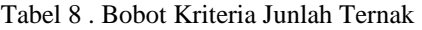

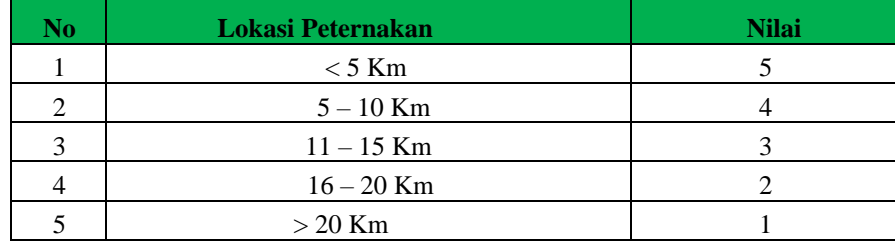

Berikut tabel 9 merupakan normalisasi nilai kriteria terhadap alternatif yang ada dan akan digunakan dalam proses penyelesaiannya.

| Kode Alternatif | C1           | C2             | C <sub>3</sub> | C <sub>4</sub> | C <sub>5</sub> |
|-----------------|--------------|----------------|----------------|----------------|----------------|
| <b>A01</b>      | 2            | 3              | 4              | 5              | 1              |
| A02             | 4            | $\overline{2}$ | 5              | 3              | 4              |
| A03             | 3            | 4              | 4              | 5              | 5              |
| A <sub>04</sub> | 1            | 4              | 5              | $\mathbf{1}$   | 4              |
| A05             | $\mathbf{1}$ | 3              | 4              | 2              | 2              |
| A06             | 3            | 5              | $\overline{2}$ | 2              | 5              |
| A07             | 4            | 3              | 5              | 3              | 4              |
| A08             | 4            | 5              | 5              | 4              | 2              |
| A09             | $\mathbf{1}$ | 5              | 3              | 3              | 4              |
| A10             | 2            | $\overline{2}$ | 3              | 3              | $\overline{2}$ |

Tabel 9. Normalisasi Data Alternatif

## **3.2 Penerapan Metode MOORA**

1. Merubah Nilai Kriteria Menjadi Nilai Matriks Keputusan Berikut ini merupakan langkah-langkah penyelesaian dari Metode MOORA dengan merubah nilai kriteria menjadi nilai matriks keputusan Xij

|       |                   | . <b>.</b> . |              |              |  |
|-------|-------------------|--------------|--------------|--------------|--|
|       |                   |              |              |              |  |
| .     | .<br>"            |              |              |              |  |
|       |                   |              |              |              |  |
| $X =$ |                   |              |              |              |  |
|       | . <sup>.</sup>    |              | <sup>.</sup> | <sup>.</sup> |  |
|       |                   |              |              |              |  |
|       | <u></u> .<br><br> | "            |              | <br>         |  |
|       | <sup>.</sup>      |              |              |              |  |
|       |                   |              |              |              |  |
|       |                   |              |              |              |  |

Gambar 2. Nilai Matriks Keputusan

# 2. Mencari Nilai Max dan Min

Berikut tabel 11 merupakan hasil perhitungan nilai max dan min, dapat dilihat di bawah ini.

**Volume 2, Nomor 1, Januari 2023, Hal 1-8** P-ISSN : 2828-1004 ; E-ISSN : 2828-2566 *https://ojs.trigunadharma.ac.id/index.php/jsi*

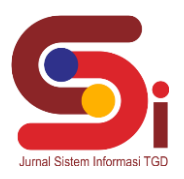

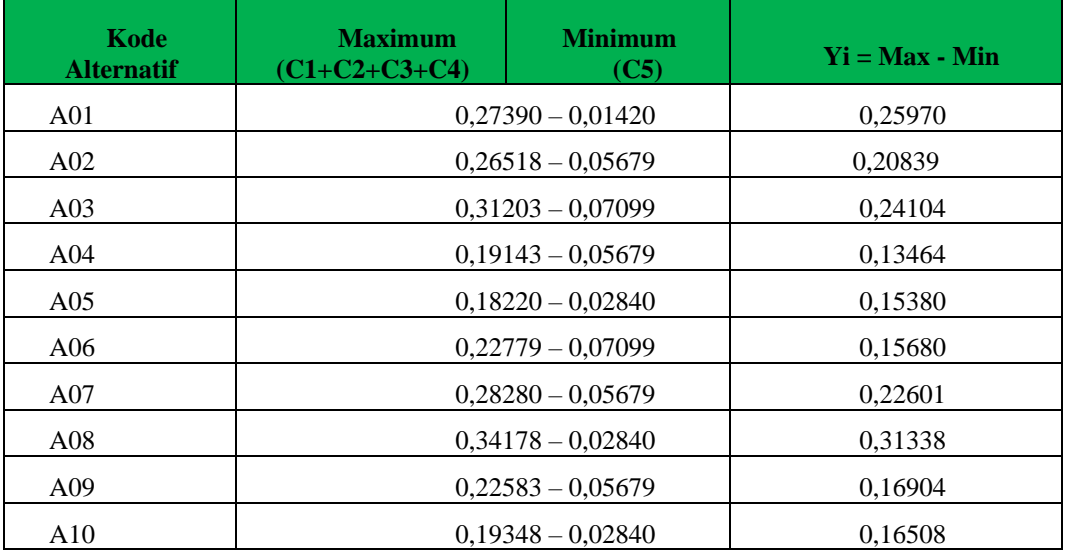

Tabel 10. Nilai Max dan Min

Untuk hasil kelayakan kearsipan terbaik, dapat dilihat pada tabel 11 berikut

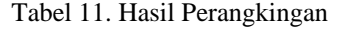

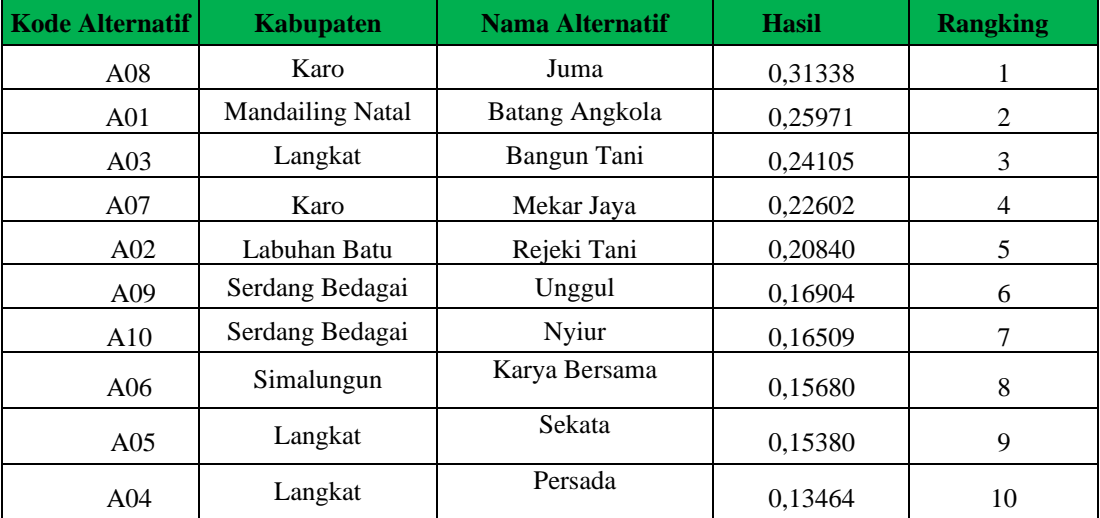

Berdasarkan nilai Yi yang didapatkan maka telah diurutkan penilaian dengan cara pe rankingan yaitu seperti Tabel 11 yang dimana peringkat 1 diraih oleh kelompok peternakan juma dari Karo dengan perolehan nilai tertinggi.

## **3.3 Hasil Pengujian**

Hasil pengujian dilakukan dengan menggunakanteknik Black Box Testing. Teknik ini digunakan untuk menguji seluruh tampilan pada aplikasi yang dibangun telah berfungsi dengan baik atau tidak. Berikut tabel 12 merupakan contoh penggunaan teknik *black box testing.*

**Volume 2, Nomor 1, Januari 2023, Hal 1-8** P-ISSN : 2828-1004 ; E-ISSN : 2828-2566

*https://ojs.trigunadharma.ac.id/index.php/jsi*

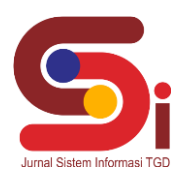

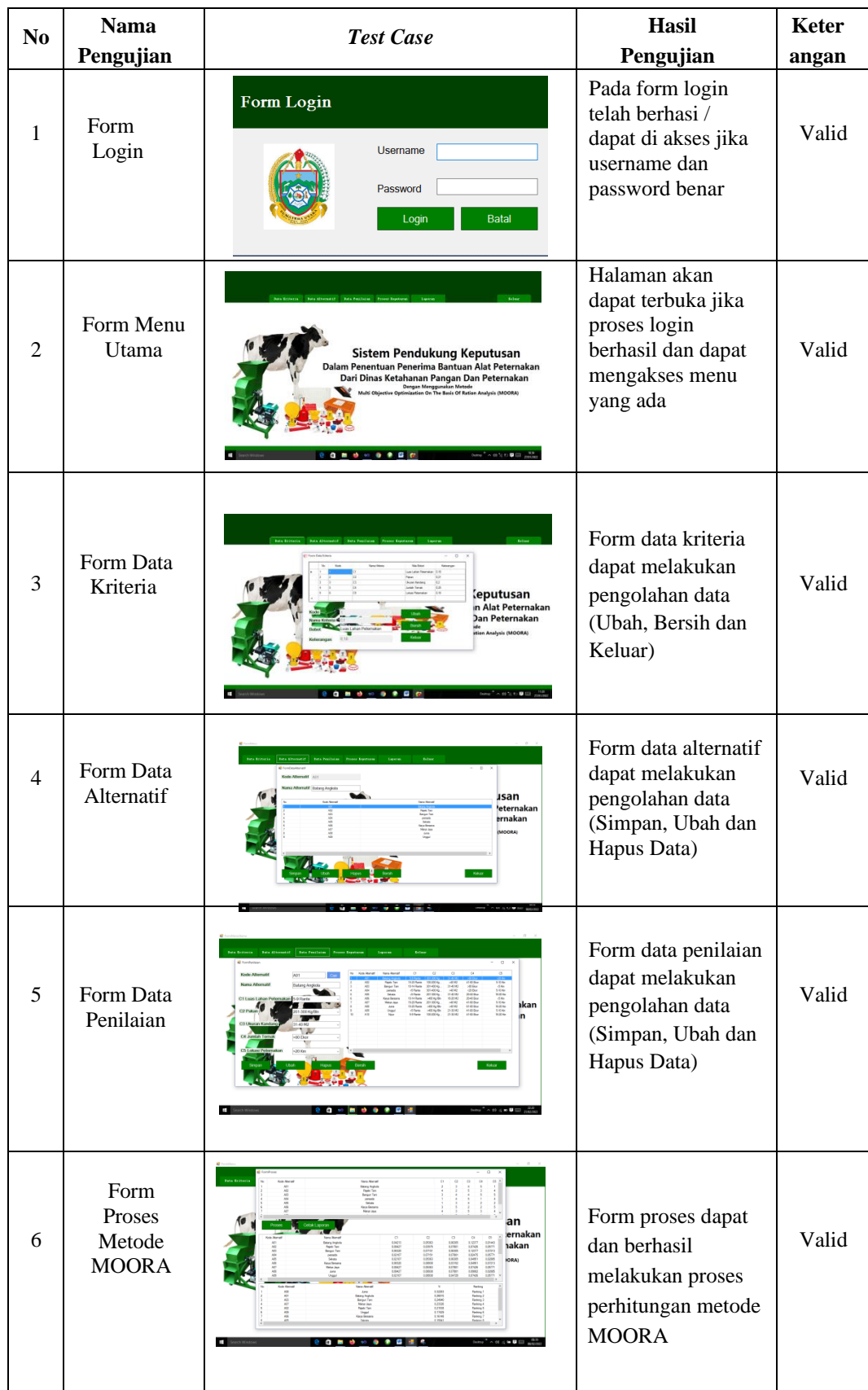

# Tabel 12.*Black Box Testing*

**Volume 2, Nomor 1, Januari 2023, Hal 1-8** P-ISSN : 2828-1004 ; E-ISSN : 2828-2566 *https://ojs.trigunadharma.ac.id/index.php/jsi*

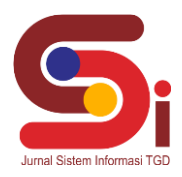

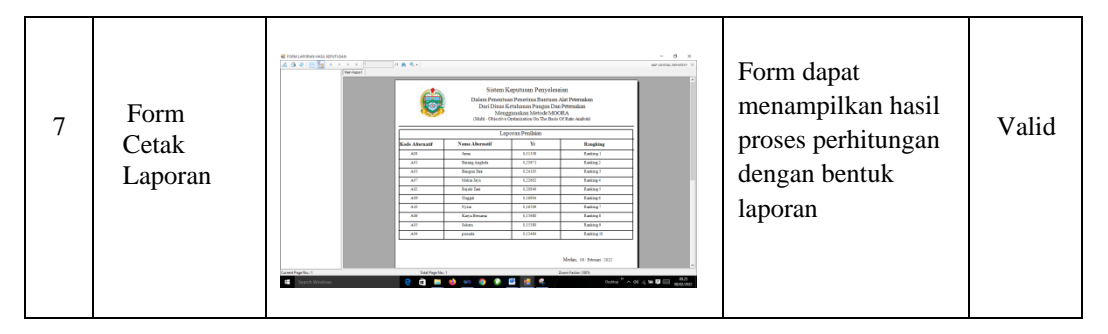

## **4. KESIMPULAN**

Berdasarkan hasil analisa dalam penentuan penerima bantuan alat peternakan ada indikator-indikator khusus yang disebut sebagai kriteria yang nanti akan dihitung dengan menggunakan algoritma *Multi-Objective Optimization On The Basis Of Ratio Analysis* (MOORA) yang berpengaruh dalam menentukan penerima bantuan alat peternakan dari dinas ketahanan pangan dan peternakan. Kemudian sistem ini dianggap cukup baik karena dapat memberikan keputusan yang cukup cepat.

# **UCAPAN TERIMAKASIH**

Terima kasih disampaikan kepada Bapak Nurcahyo Budi Nugroho, S.Kom., Kom dan Ibu Rina Mahyuni, S.Pd., M,S atas bimbingannya sehingga penelitian ini dapat diselesaikan serta pihak-pihak yang telah mendukung terlaksananya penelitian ini.

## **DAFTAR PUSTAKA**

- [1] N. Pardamean, "Peran Mediasi Motivasi Kerja Pada Pengaruh Komitmen Organisasi Dan Lingkungan Kerja Terhadap Kinerja Pegawai Pada Kantor Dinas Ketahanan Pangan Dan Peternakan Provinsi Sumatera Utara," *Jesya (Jurnal Ekon. Ekon. Syariah)*, vol. 5, no. 1, pp. 572–585, 2022, doi: 10.36778/jesya.v5i1.635.
- [2] G. R. Pangaribuan, A. P. Windarto, W. P. Mustika, and A. Wanto, "Pemilihan Jenis Sapi bagi Peternak Sapi Potong dengan Metode SMART," *Algoritm. J. Ilmu Komput. Dan Inform.*, vol. 3, no. 1, p. 30, 2019, doi: 10.30829/algoritma.v3i1.4436.
- [3] M. Nafi, D. Sulistyono, and R. Robianto, "Redesain Alat Pencacah Pakan Pada Peternakan Ud. Mujur Desa Gayaman, Mojoanyar, Kab. Mojokerto," *SHARE "SHaring - Action - REflection,"* vol. 6, no. 1, pp. 7–12, 2020, doi: 10.9744/share.6.1.7-12.
- [4] R. H. Siallagan and S. Safrizal, "Sistem Pendukung Keputusan Menentukan Kelayakan Bantuan Ternak Oleh Dinas Ketahanan Pangan Dan Peternakan PROVSU Menggunakan Metode WASPAS," *Infosys (Information Syst. J.*, vol. 4, no. 2, p. 205, 2020, doi: 10.22303/infosys.4.2.2020.205-214.
- [5] P. Purwadi, W. R. Maya, and A. Calam, "Sistem Pendukung Keputusan Untuk Menentukan Pemasangan Lokasi Strategis Wifi.Id Pada Telkom (Studi Kasus Pada Pemsangan Wifi.Id Di Beberapa Lokasi Medan Menggunakan Metode Oreste," *J. SAINTIKOM (Jurnal Sains Manaj. Inform. dan Komputer)*, vol. 19, no. 1, p. 110, 2020, doi: 10.53513/jis.v19i1.231.
- [6] N. Ernita Rumahorbo, K. Erwansyah, and Z. Lubis, "Sistem Pendukung Keputusan Penentuan Kelayakan Penerima Pinjaman Pada Kelompok Tani Menggunakan Metode Complex Proportional Assessment (Copras)," *J. CyberTech*, vol. 1, no. 1, pp. 81–94, 2021, [Online]. Available: https://ojs.trigunadharma.ac.id/index.php/jct/index.
- [7] J. Hutagalung and M. T. Indah R, "Pemilihan Dosen Penguji Skripsi Menggunakan Metode ARAS, COPRAS dan WASPAS," *J. Sisfokom (Sistem Inf. dan Komputer)*, vol. 10, no. 3, pp. 354–367, 2021, doi: 10.32736/sisfokom.v10i3.1240.
- [8] W. S. Hardiyanto and C. Budihartanti, "Penerapan Metode Moora Dalam Pengambilan Keputusan Pemilihan Vendor Buku Tahunan Sekolah Sma Negeri 1 Cisarua," *J. Inf. Syst. Informatics Comput.*, vol. 4, no. 2, p. 75, 2020, doi: 10.52362/jisicom.v4i2.321.
- [9] S. Manurung, "Sistem Pendukung Keputusan Pemilihan Guru Dan Pegawai Terbaik Menggunakan Metode Moora," *Simetris J. Tek. Mesin, Elektro dan Ilmu Komput.*, vol. 9, no. 1, pp. 701–706, 2018, doi: 10.24176/simet.v9i1.1967.
- [10] K. N. A. Nur, S. R. Andani, and P. Poningsih, "Sistem Pendukung Keputusan Pemilihan Operator Seluler Menggunakan Metode Multi-Objective Optimization on the Basis of Ratio Analysis (Moora)," *KOMIK (Konferensi Nas. Teknol. Inf. dan Komputer)*, vol. 2, no. 1, pp. 61–65, 2018, doi: 10.30865/komik.v2i1.942.
- [11] C. Fadlan, A. P. Windarto, and I. S. Damanik, "Penerapan Metode MOORA pada Sistem Pemilihan Bibit Cabai (Kasus: Desa Bandar Siantar Kecamatan Gunung Malela)," *J. Appl. Informatics Comput.*, vol. 3, no. 2, pp. 42–46, 2019, doi: 10.30871/jaic.v3i2.1324.
- [12] Nurwati, W. Ramdhan, and D. Maharani, "Penentuan kualitas karet berdasarkan divisi menggunakan metode MOORA," *J. Sci. Soc. Res.*, vol. 5, no. 1, pp. 1–4, 2022.
- [13] D. J. Sipayung, M. Dahria, R. Kustini, S. Informasi, and S. T. Dharma, "Pemilihan Guru Pengajar Kegiatan Ekstrakulikuler Pramuka Menggunakan Metode MOORA," vol. 1, pp. 10–20, 2022.